# [Braindump2go Fr[ee Exam Ref 70-516 E-Book Download \(2](http://www.mcpdguide.com/?p=3296)61-270)

# **MICROSOFT NEWS: 70-516 Exam Questions has been Updated Today! Get Latest 70-516 VCE and 70-516PDF Instantly! Welcome to Download the Newest Braindump2go 70-516 VE&70-516 PDF Dumps:**

http://www.braindump2go.com/70-516.html (286 Q&As) Microsoft 70-516 Exam Questions has already been updated recently! Braindump2go Provide you the Latest 70-516 Exam Dumps: 70-516 PDF and 70-516 VCE! Braindump2go helps you keep in step with Microsoft Official Exam Center! Exam Code: 70-516Exam Name: TS: Accessing Data with Microsoft .NET Framework 4 Certification Provider: MicrosoftCorresponding Certifications: MCPD, MCPD: Web Developer 4, MCPD: Windows Developer 4, MCTS, MCTS: Microsoft .NET Framework 4, Data Access70-516 Dumps,70-516 Dumps PDF,70-516 Exam PDF,70-516 Book,70-516 Study Guide,70-516 eBook,70-516 eBook PDF,70-516 Exam Questions,70-516 Training Kit,70-516 PDF,70-516 Microsoft Exam,70-516 VCE,70-516 Braindump,70-516 Braindumps PDF,70-516 Braindumps Free,70-516 Practice Test,70-516 Practice Exam,70-516 Preparation,70-516 Preparation Materials,70-516 Practice Questions

# TS: Accessing Data with Microsoft .NET Frame

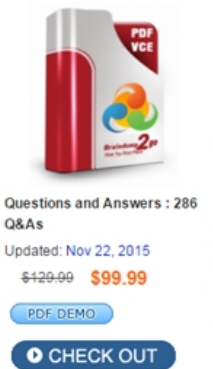

### **Product Description Exam Number/Cod**

#### Exam Number/Code: 70-516

"TS: Accessing Data with Microsoft .NET Framework 4", Microsoft Certification. With the complete collection of q has assembled to take you through 286 Q&As to your 7 exam resources, you will cover every field and categor, for your successful Microsoft Certification

#### **Free Demo Download**

Braindump2go offers free demo for 70-516 exam (TS: A Framework 4). You can check out the interface, questio exams before you decide to buy it.

Printable PDF Premium VCE + VCE Sim

 QUESTION 261You use Microsoft .NET Framework 4 to create a data access layer component.The component will use an existing conceptual data model named Modell. Modell does not have an underlying database associated to it.You need to create an underlying database for Modell by using the least amount of code.Which tool should you use? A. Server ExplorerB. Entity Framework DesignerC. Entity Data Model WizardD. Generate Database Wizard Answer: D QUESTION 262You use Microsoft .NET Framework 4 to create an application.The application connects to a Microsoft SQL Server database.The application contains an Entity Framework model that has an entity named Products.You need to a write a method that accepts an input parameter named Product. The method must delete Product from the SQL Server database by using LINQ to Entities. You write the following code:  $\frac{01}{02}$  protected ve

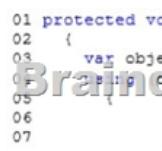

Which code segment should you insert at line 06?  $\degree$  A

objectContext.Products.AddObject(product);<br>objectContext.Products.DeleteObject(product); objectContext.SaveChanges(); objectContext.Products.Attach(product); objectContext.Products.DeleteObject(product); Breitfatt Swechung 2go.com  $C$   $C$ objectContext.Products.ApplyCurrentValues(product); objectContext.DeleteObject(product); C D. objectContext.Products.DeleteObject(product);

A. Option AB. Option BC. Option CD. Option D Answer: B QUESTION 263Drag and Drop QuestionThe user interface requires that a paged view be displayed of all the products sorted in alphabetical order. The user interface supplies a current starting index and a page size in variables named startlndex and pageSize of type int.You need to construct a LINQ expression that will

return the appropriate Parts fro[m the database from an existing ContosoEntities context object nam](http://www.mcpdguide.com/?p=3296)ed context.You begin by writing the following expression:context.PartsWhich query parts should you use in sequence to complete the expression? (To answer, move the appropriate actions from the list of actions to the answer area and arrange them in the correct order.)

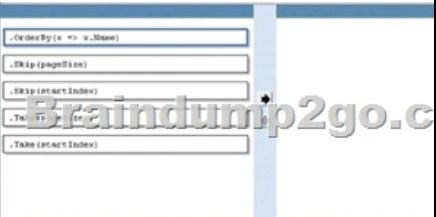

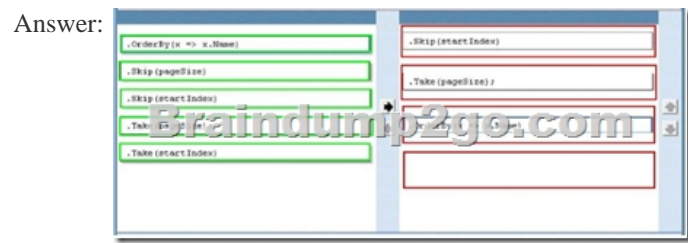

QUESTION 264You have a database named DB1 that contains a table named Customers.You declare a DataSet named customersDataSet.You need to ensure that customersDataSet contains all of the records from the Customers table. Which code

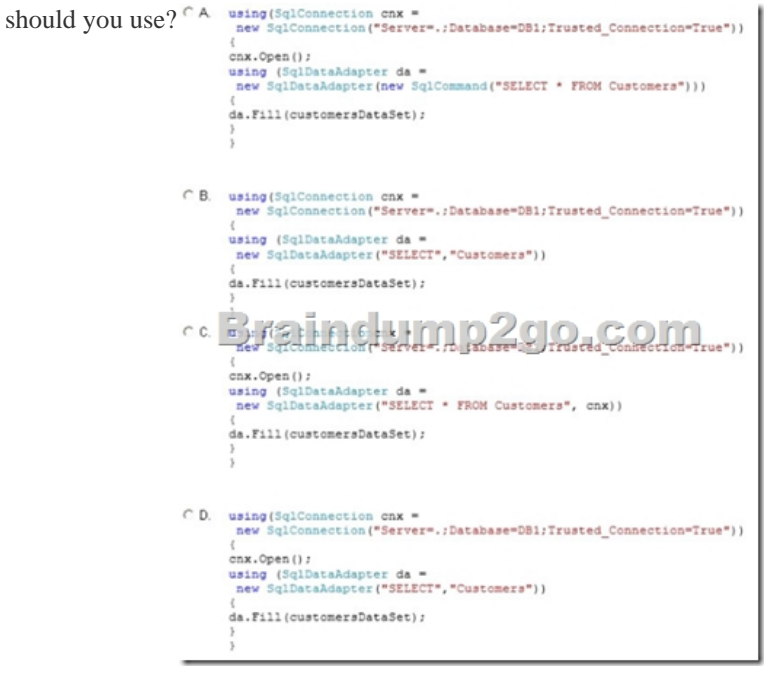

A. Option AB. Option BC. Option CD. Option D Answer: AExplanation:- Example: To create a sample Visual C# .NET console application that demonstrates how to use the SqlCommandBuilder object to automatically generate the DeleteCommand, the InsertCommand, and the UpdateCommand properties of the SqlCommand object for a SqlDataAdapter object.SqlConnection cn = new SqlConnection();DataSet CustomersDataSet = new DataSet();SqlDataAdapter da;SqlCommandBuilder cmdBuilder;//Set the connection string of the SqlConnection object to connect//to the SQL Server database in which you created the sample//table. cn.ConnectionString = "Server=server;Database=northwind;UID=login;PWD=password;";cn.Open();//Initialize the SqlDataAdapter object by specifying a Select command//that retrieves data from the sample table.da = new SqlDataAdapter("select \* from CustTest order by CustId", cn);//Initialize the SqlCommandBuilder object to automatically generate and initialize//the UpdateCommand, InsertCommand, and DeleteCommand properties of the SqlDataAdapter.cmdBuilder = new SqlCommandBuilder(da);//Populate the DataSet by running the Fill method of the SqlDataAdapter.da.Fill(CustomersDataSet, "Customers"); QUESTION 265Drag and Drop QuestionYou use Microsoft .NET Framework 4 to create a data access layer component.The component accesses data from a Microsoft SQL Server database named DB1. The component contains a class named Classl that represents data from a table in DB1

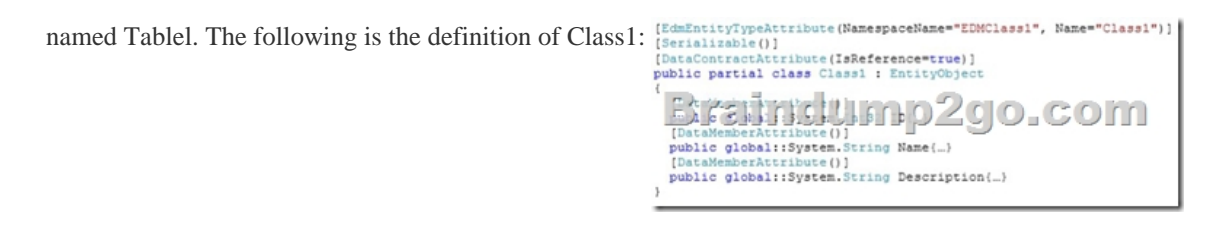

A database developer creates the following stored procedure to add entries to Table1: CREATE PROC [DB]. [uspAddTable1]

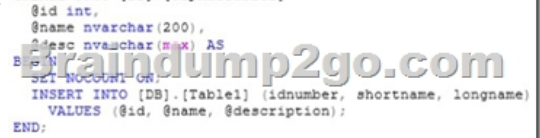

 You need to edit the Entity Data Model (EDM) for EDMCIassl to use the uspInsertTablel stored procedure to add data to the database.What should you do? (Develop the solution by selecting and ordering the required code snippets. You may not need all of

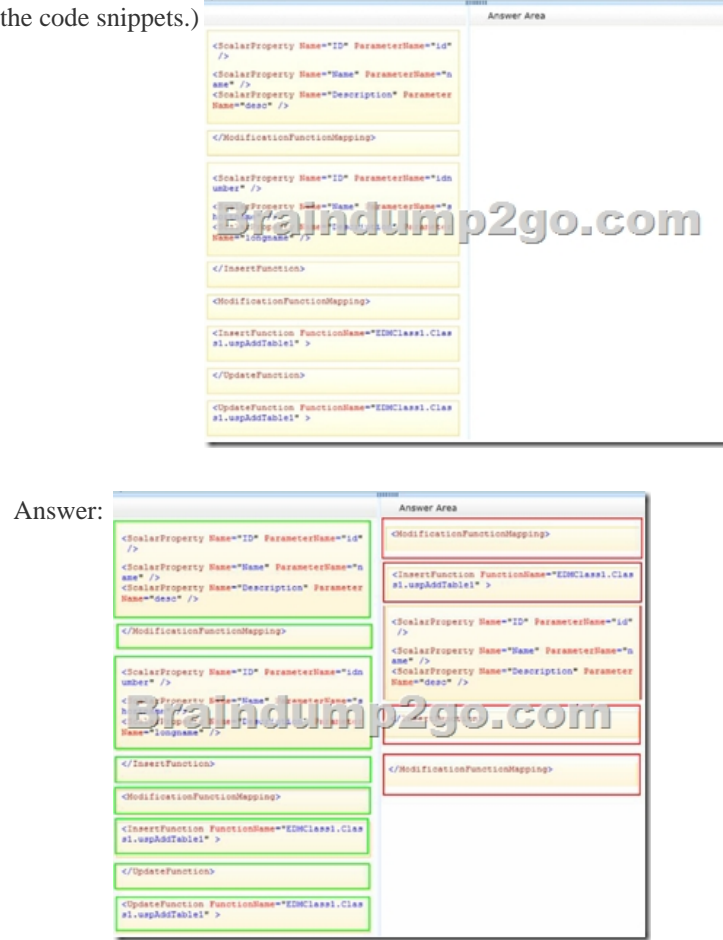

QUESTION 266You use Microsoft Visual Studio 2010 and Microsoft NET Framework 4 to create an application. The application contains the following XML fragment.<ApplicationMenu><Menultem name'File'>Menuftem name='New><Menultem nameI?rojectw I><Menultem name'Web Site' I><4Aenultem><Menultem name='Open><Menultem name=Project"><Menultem name'Web Site"><iNenultem><Menultem narner"Save0 1></1ienuttem><Menultem nameEdr><Menultem nameCut" I><Menultem name"C0W I><Menultem name'Paste01><`Menultem><Menultem name'1-4elp'><Menultem namezlHeIp I><Menultem name"About' I></Menulteni></ApplicationMenu'The application queries the XML fragment by using the Xml Document class. You need to select all the descendant elements of the Menultem element that has its name attribute as File Which XPath expression should you use? A. //[@name='File'][name()`Menultem']B. /ApplicationMenu/Menultem[FiI&)f(MenultemC. /ApphcationMenulMenultem/descendant: :Menultem[file']D. /ApplicationMenu/Menultem[name=File']/descendant. Menultem Answer: DExplanation:XPath Examples:XmlNodeList nodes =

doc.SelectNodes("/Application[Menu/MenuItem\[@name='File'\]/descendant::MenuItem"\); // 01 ==](http://www.mcpdguide.com/?p=3296) 02XmlNodeList nodes = doc.SelectNodes("/ApplicationMenu/MenuItem[@name='File']//MenuItem"); // 02 ==01XmlNodeList nodes = doc.SelectNodes("/ApplicationMenu/MenuItem[2]/descendant::MenuItem"); // 03XmlNodeList nodes = doc.SelectNodes("/ApplicationMenu/MenuItem[last()]/descendant::MenuItem"); // 04XmlNodeList nodes = doc.SelectNodes("/ApplicationMenu/MenuItem/descendant::MenuItem[/ApplicationMenu/ MenuItem/@name=@name]"); // 05 XmlNodeList nodes = doc.SelectNodes("/ApplicationMenu/MenuItem/\*"); // 06 XmlNodeList nodes = doc.SelectNodes("/ApplicationMenu/MenuItem/descendant::\*[@Description]"); //07 XmlNodeList nodes = doc.SelectNodes("/ApplicationMenu/MenuItem[MenuItem][position()=2]"); // 08 == 09 XmlNodeList nodes = doc.SelectNodes("/ApplicationMenu/MenuItem[MenuItem and position( $)=2$ ]"); // 09 = 08XmlNodeList nodes = doc.SelectNodes("/ApplicationMenu/MenuItem[SubMenu or position()=2]"); // 10XPath Examples( http://msdn.microsoft.com/en-us/library/ms256086.aspx) QUESTION 267You use Microsoft Visual Studio 2010 and Microsoft .NET Framework 4 to develop an application that uses the Entity Framework. You create the following Entity Data Model.You write the following code. (Line numbers are included for reference only.) 01 Using context As New Model1Container() 02 Dim cust As Customer = context.Customers.First()03 cust.CompanyName = "Contoso"04 Dim count As Integer = 006 End UsingThe changes [to the cust entity must be saved. If an exception is thrown](http://msdn.microsoft.com/en-us/library/ms256086.aspx)), the application must retry the save 3 times.You need to add a code segment to meet the requirements. Which code segment should you insert at line 05?  $\alpha_s$  customer 図

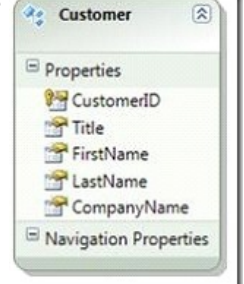

A. While (count < 3)Trycontext.SaveChanges()Exit WhileCatch ex As ExceptionEnd Trycount += 1End WhileB. While (cust.EntityState = EntityState.Modified) Trycontext.SaveChanges()Catch ex As Exceptioncount += 1If (count > 2 AndAlso context.Connection.State =ConnectionState.Broken) ThenThrow New Exception()End IfEnd TryEnd WhileC. While (True) AddHandler context.SavingChanges, \_Function(o As System.Object, e As System.EventArgs) count += 1If count > 2 ThenThrow New Exception()End Ifcontext.SaveChanges()End FunctionEnd WhileD. While

(context.ObjectStateManager.GetObjectStateEntry( \_ cust).OriginalValues.IsDBNull(0))count += 1If (count > 2) ThenExit While End Ifcontext.SaveChanges()End While Answer: B QUESTION 268You have an Entity Framework ObjectContext named Contextl. Public Class Manager<br>Public Shared Function Load(ByVal ID As Integer) As Or<br>Return (New Contextl()).Orders.Single(Function(o As Contextl manages a class named Order. You create the following code:

Braindump2go.com 08 End Sub<br>09 End Class

 You need to ensure that any changes made to the Order parameter are saved correctly.Which code segment should you insert at line 07? CA context. Orders. Attach (order)

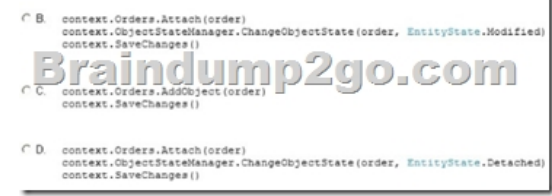

 A. Option AB. Option BC. Option CD. Option D Answer: BQUESTION 269Drag and Drop QuestionYou are developing a Microsoft .NET Framework 4 application. The application connects to a Microsoft SQL Server database. You have the following

stored procedure: CREATE PROCEDURE pUpdateCustomer @CustomerId int, @Description nvarchar (200) פ נע  $0|0,00|$ SET Description = @Description WHERE CustomerId =  $@CustomerId$ 

 You have a custom class nam[ed CustomerDataContext that is derived from the DataContext class](http://www.mcpdguide.com/?p=3296).You need to use an instance of CustomerDataContext to update the database.What code should you use? (To answer, drag the appropriate code segments to the correct locations. Each code segment may be used once, more than once, or not at all. You may need to drag the split bar between

panes or scroll to view content.) Code Segment int custId = 1; Code segment  $decimal$  custId = 1/ otx.SubmitChanges(); **Juli** <u>j relli</u> lo.com var query = ctx.pUpdateCustomer(<br>ref custId, "Hew Description.") var query = ctx.pOpdateCusto<br>out custId, "New Descripti Answer: Code Segments Answer Area  $\frac{1}{2}$ int custid = 1/  $\frac{1}{\sqrt{2}}$ var query = ctx.pOpdateCustomer<br>custId. "New Description."); ctx.SubmitChangea() **Skarinclur** COM var query = ctx.pOpdateCustomer<br>custId, "New Description.");

> nar query = ctx.pOpdateCustomer{<br>ref custId, "Hew Description.") war query = ctx.pOpdateCustomer(<br>out custId, "Hew Description.")

QUESTION 270You use Microsoft .NET Framework 4 to develop an application that connects to a Microsoft SQL Server 2008 database. You add the following table to the database.CREATE TABLE Orders(ID numeric(18, 0) NOT NULL,OrderNaroe varchac (50) NULL,OrderTime time (7) NULL,OrderDate dace NULL)You write the following code to retrieve data from the OrderTime column. (Line numbers are included for reference only.)01 Dim conn As SqlConnection = New SqlConnection(""\*")02 conn.Open() 03 Dim cmd As SqlCommand = New SqlCommand("SELECT ID, OrderTime FROM Orders", conn)04 Dim rdr As SqlDacaReader = crod.ExecuteReader() 06 While rdr.Read()08 End WhileYou need to retrieve the OrderTime data from the database.Which code segment should you insert at line 07? A. Dim time As DateTime = DirectCast (rdr  $(1)$ , DateTime)B. Dim time As TimeSpan =  $DirectCast(rdr(1), TimeSpan)C.$  Dim time As Timer = DirectCast(rdr(1), Timer)D. Dim time As String = DirectCast(rdr(1), String) Answer: BExplanation:Pay attention to the fact that it goes about Microsoft SQL Server 2008 in the question. Types date and time are not supported in Microsoft SQL Server Express.time (Transact SQL)(

http://msdn.microsoft.com/en-us/library/bb677243.aspx)Using date and time data(

http://msdn.microsoft.com/en-us/library/ms180878.aspx)Date and time functions(

http://msdn.microsoft.com/en-us/library/ms186724.aspx)SQL Server Data Type Mappings (ADO.NET)(

http://msdn.microsoft.com/en-us/library/cc716729.aspx) Braindump2go Promises All our customers: 100% All Exams Pass Or Full [Money Back! Our experts have complied the fail proof 70](http://msdn.microsoft.com/en-us/library/ms180878.aspx))-516 Exam content to help all candidates pass your 70-516 certification [exam easily in the first attempt and score the top possible](http://msdn.microsoft.com/en-us/library/ms186724.aspx)) grades too.Do you want to sucess? Come to Braindump2go and our [experts team will tell you what you need to do! 70-516 E](http://msdn.microsoft.com/en-us/library/cc716729.aspx)xam Dumps Full Version Download:

## TS: Accessing Data with Microsoft .NET Fra

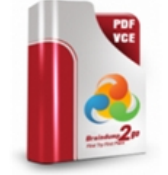

**O** CHECK OUT

Q&As

## **Product Description Exam Number**

#### Exam Number/Code: 70-516

"TS: Accessing Data with Microsoft .NET Framew Microsoft Certification. With the complete collection has assembled to take you through 286 Q&As to exam resources, you will cover every field and ca for your successful Microsoft Certification.

#### **Free Demo Download**

Braindump2go offers free demo for 70-516 exam Framework 4). You can check out the interface, g exams before you decide to buy it

Printable PDF 2 Premium VCE + VCE

Questions and Answers: 286 Updated: Nov 22, 2015 \$129.99 \$99.99 PDF DEMO

 *Output as PDF file has been powered by [ Universal Post Manager ] plugin from www.ProfProjects.com | Page 5/6 |*

FREE DOWNLOAD: NEW [UPDATED 70-516 PDF Dumps & 70-516 VCE Dumps from Braind](http://www.mcpdguide.com/?p=3296)ump2go: http://www.braindump2go.com/70-516.html (286 Q&A)